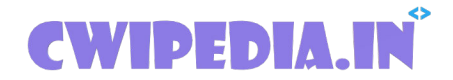

## **Department of Computer Engineering**

### **\*Important\***

## **22619 WBP MCQ (Web-Based Application development Using PHP)**

# **6th Sem all subject MCQs: [click here](https://www.cwipedia.in/p/msbte-mcqs.html) Download pdfs: [click here](https://www.cwipedia.in/p/msbte-e-mcq-ejeneqetex-group.html)**

22619 WBP (PHP) MCQ (Important MCQ for Summer 2021 Exam) Download pdf of 22619 WBP MCQ, The following 101,102 pdf are important for the Exam so keep that in your head. Please go through all the MCQ. Below pdf is released by cwipedia and the credits go to a different entity.

#### **PHP MCQ**

- 1. What does PHP stand for? i) Personal Home Page ii) Hypertext Preprocessor iii) Pretext Hypertext Processor iv) Preprocessor Home Page **A.** Both (i) and (ii) **B.** Both (ii) and (iv) **C.** Only (ii) **D.** Both (i) and (iii) Ans.A
- 2. Who is the father of PHP? **A.** Rasmus Lerdorf **B.** Willam Makepiece **C.** Drek Kolkevi **D.** List Barely Ans.A
- 3. PHP files have a default file extension of.
- **A.** .html **B.** .xml
- **C.** .php
- **D.** .ph
- Ans.C

4. A PHP script should start with \_\_\_ and end with \_\_\_:

- **A.**
- $\bullet \leq$  php >
- **B.**
- $\bullet \quad \textless$  ? php ?>
- **C.**

 $\bullet \ \leq ? ? >$ 

**D.**

 $\langle$  ?php ?  $>$ 

Ans.D

5. Which of the looping statements is/are supported by PHP? i) for loop ii) while loop iii) do-while loop iv) foreach loop **A.** (i) and (ii) **B.** (i), (ii) and (iii) **C.** All of the mentioned **D.** None of the mentioned Ans.C 6. Which of the following is/are a PHP code editor? i) Notepad ii) Notepad++

iii) Adobe Dreamweaver iv) PDT **A.** Only (iv) **B.** All of the mentioned. **C.** (i), (ii) and (iii) **D.** Only (iii) Ans.B

7. Which of the following must be installed on your computer so as to run PHP script? i) Adobe Dreamweaver ii) PHP iii) Apache iv) IIS

**A.** All of the mentioned **B.** Only (ii) **C.** (ii) and (iii)  $\mathbf{D}$ . (ii), (iii) and (iv) Ans.D 9. We can use to comment a single line? i)  $/$ ?  $ii)$  //  $iii)$ # iv)  $/*$  \*/ **A.** Only (ii) **B.** (i), (iii) and (iv) **C.** (ii), (iii) and (iv) **D.** Both (ii) and (iv) Ans.C.

10. Which of the below symbols is a newline character? **A.** \r **B.** \n **C.** /n **D.** /r Ans.B 11. Which of the following php statement/statements will store 111 in variable

```
num?
i) int \text{\$num} = 111;
ii) int mum = 111;
iii) \text{Sum} = 111;
iv) 111 = $num;
A. Both (i) and (ii) 
B. All of the mentioned. 
C. Only (iii) 
D. Only (i) 
Ans.C
```
12. What will be the output of the following php code

 $\langle$  ?php

 $$num = 1;$ 

 $$num1 = 2;$ 

print \$num . "+". \$num1 ;

?>

**A.** 3 **B.** 1+2  $C. 1.+2$ **D.** Error Ans.B

13. What will be the output of the following php code?

< ?php  $$num = "1";$  $$num1 = "2";$ print \$num+\$num1 ; ?>

**A.** 3 **B.** 1+2 **C.** Error **D.** 12 Ans.A

14. Which of following variables can be assigned a value to it? (i) \$3hello  $(ii)$  \$ hello (iii) \$this (iv) \$This **A.** All of the mentioned **B.** Only (ii) **C.** (ii), (iii) and (iv)  $\mathbf{D}$ . (ii) and (iv) Ans.D

15. What will be the output of the following code?

< ?php

 $$foo = 'Bob';$ 

 $$bar = \&$  $$foo;$ 

\$bar = "My name is \$bar";

echo \$bar;

echo \$foo;

?>

**A.** Error **B.** My name is BobBob **C.** My name is BobMy name is Bob **D.** My name is Bob Bob C

16. PHP's numerically indexed array begin with position \_\_.

- **A.** 1
- **B.** 2
- **C.** 0

**D.** -1

Ans.C

17. Which of the functions is used to sort an array in descending order?

**A.** sort()

- **B.** asort()
- **C.** rsort()
- **D.** dsort()

Ans.C

18. Which of the following are correct ways of creating an array?

(i) state[0] = "karnataka";

```
(ii) \text{State}[] = array("karnataka");
```
- (iii)  $\text{State}[0] = \text{``karnataka''};$
- (iv) \$state = array("karnataka");

```
\mathbf{A}. (iii) and (iv)
\mathbf{B}. (ii) and (iii)
C. Only (i) 
\mathbf{D}. (ii), (iii) and (iv)
Ans.A 
19. What will be the output of the following PHP code?
```

```
< ?php
```

```
 $fruits = array ("mango", "apple", "pear", "peach");
```

```
$fruits = array_flip($fruits);
```

```
 echo ($fruits[0]);
```
?>

**A.** mango **B.** Error **C.** peach **D.** 0 Ans.B

20. What will be the output of the following php code?

```
< ?php 
  \text{States} = \text{array}("karnataka" => array
  ( "population" \Rightarrow "11,35,000", "captial" \Rightarrow "Bangalore"),
  "Tamil Nadu" \Rightarrow array( "population" \Rightarrow "17,90,000",
  "captial" \Rightarrow "Chennai") ); echo $states["karnataka"]["population"]; 
?>
```
**A.** karnataka 11,35,000 **B.** 11,35,000 **C.** population 11,35,000 **D.** karnataka population

#### Ans.B

21. Which function can be used to move the pointer to the previous array position?

**A.** last() **B.** before() **C.** prev() **D.** previous() Ans.C

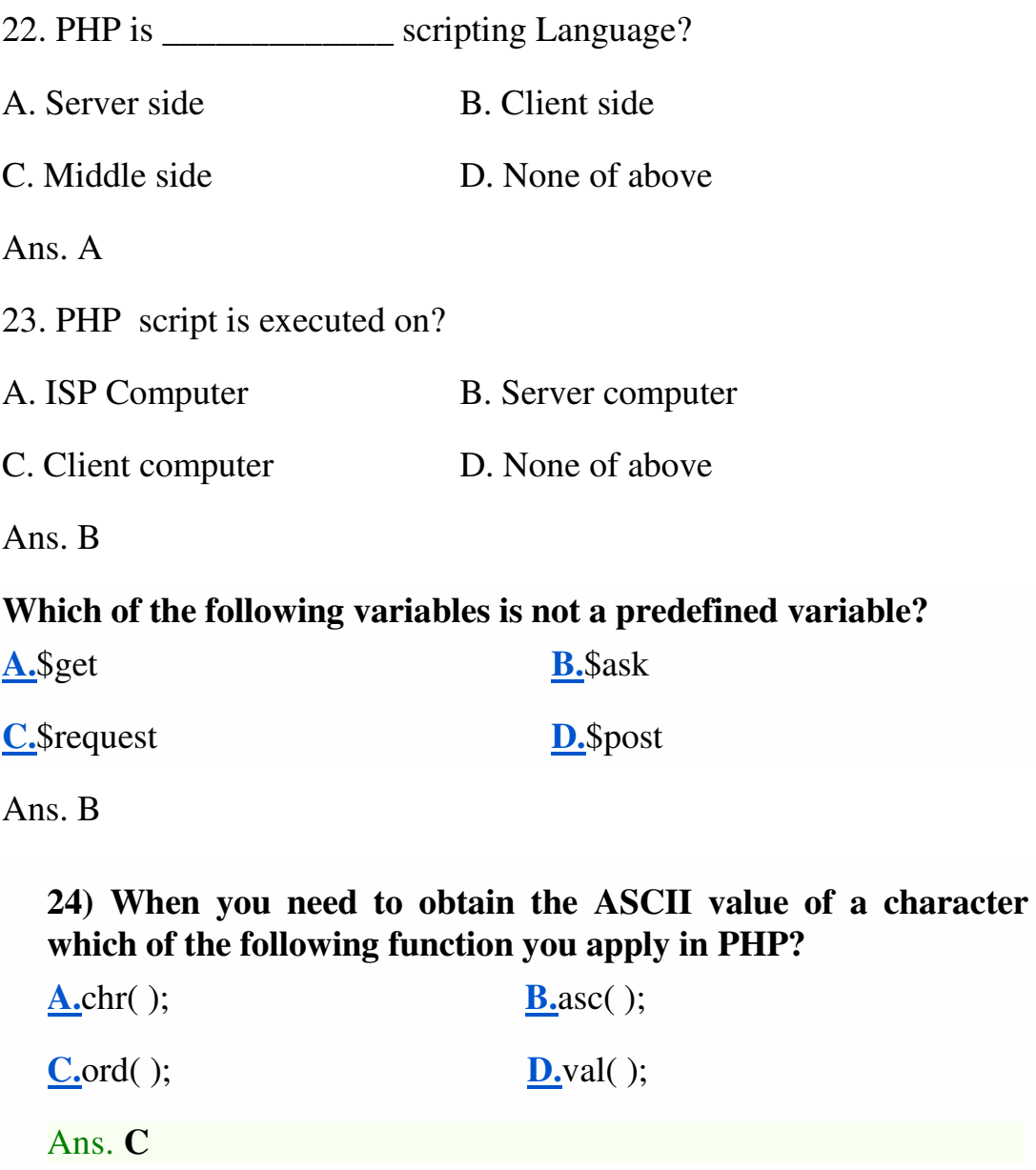

#### **25) Which of the following method sends input to a script via a URL?**

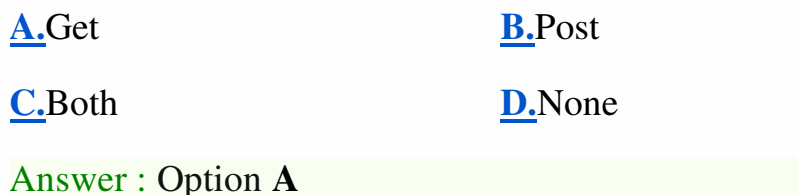

**26) Which of the following function returns a text in title case from a variable?** 

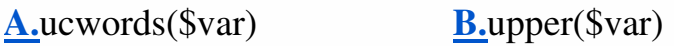

**C.**toupper(\$var) **D.**ucword(\$var)

Answer : Option **A**

**27) Which of the following function returns the number of characters in a string variable?** 

**A.**count(\$variable) **B.**len(\$variable)

**C.**strcount(\$variable) **D.**strlen(\$variable)

Answer : Option **D**

28) Which of the following are not considered as Boolean false? a. FALSE  $\qquad \qquad$  b. 0 c. "0" d. "FALSE" e. 1 f. NULL Ans: d and e

29) What is the output of the following code? a. Array ([x]=>9 [y]=>3 [z]=>-7) b. Array ( $[x]=3$   $[y]=2$   $[z]=5$ ) c. Array ( $[x]=>12$  [y]=>5 [z]=>-2) d. Error e. None of the above Ans: c

30) Which of the following multithreaded servers allow PHP as a plug-in? a. Netscape FastTrack b. Microsoft's Internet Information Server c. O'Reilly's WebSite Pro d. All of the above Ans: d

31) Which of the following type cast is not correct?

a. real

b. double

c. decimal

d. boolean

Ans: c

32) which of the following are the valid PHP data types?

a. resource

b. null c. boolean d). All of the above

Ans: d

33) which of the following characters are taken care of by htmlspecialchars?  $a. < b.$ c. single quote d. double quote e. & f. All of the above Ans: f

34) which of the following is a correct declaration? a. static  $\text{Svarb} = \arctan(1, \text{val}', 3);$ b. static  $\text{Svarb} = 1 + (2 \cdot 90)$ ; c. static  $\text{Svarb} = \text{sqrt}(81)$ ; d. static  $\text{S} \text{var} = \text{new Object};$ Ans: a

35) Which of the following is Ternary Operator? a. &  $h =$ c. ?: e. += Ans: c

36) which of the following pair have non-associative equal precedence?  $a. + -$ 

 $b. ==, !=$  $c.+$ ,  $/$ d.  $&=, |=$ Ans: b 37) Which of the following functions output text? a. echo() b. print() c. both a,b

d. display()

Ans: c

38) Which of the following statement is not correct for PHP?

a. It is a server side scripting language

b. A PHP file may contain text, html tags or scripts

c. It can run on windows and Linux systems only

d. It is compatible with most of the common servers used today Ans: c

39) Which of the following printing construct/function accepts multiple parameters?

a. echo b. print c. printf d. All of the above Ans: a

40) What will be the output of the following code?  $a = 10$ ; if  $($a > 5 \text{ OR } 15)$ echo 'true'; else echo 'false'; a. true b. false c. No output d. Parse Error Ans: d

41) Which of the following variable names are invalid? a. \$var\_1 b. \$var1 c. \$var-1 d. \$var/1 e. Both c,d Ans: e 42) What will be the output of following code?  $a = 10$ ; echo 'Value of  $a = $a$ '; a. Value of  $a = 10$ b. Value of  $a = $a$ c. Undefined d. Syntax Error Ans: a 43) What will be the output of the following code?  $$Rent = 250;$ function Expenses(\$Other)  $\{$  $$Rent = 250 + $Other;$ return \$Rent; } Expenses(50); echo \$Rent; a. 300 b. 250 c. 200 d. Program will not compile Ans: b 45) The following php variables are declared: \$company = 'ABS Ltd';  $\$$ Scompany = ',Sydney'; Which of the following is not a correct way of printing 'ABS Ltd,Sydney'? a. echo '\$company \$\$company'; b. echo '\$company \${\$company}'; c. echo '\$company \${'ABS Ltd'}'; d. echo '\$company {\$\$company}'; Ans: a

46) Which of the following is not supported in PHP5?

a. Type Hinting

b. Reflection

c. Magic Methods

d. Multiple Inheritance

Ans: d

47) Which of the following is correct with regard to echo and print? a. echo is a construct and print is a function b. echo is a function and print is a construct c. Both are functions d. Both are constructs Ans: d

48) What will be the output of following code?  $a = 10$ ; echo 'Value of  $a = $a$ ': a. Value of  $a = 10$ b. Value of  $a = $a$ c. Undefined d. Syntax Error Ans: a

49) Which of the following is a PHP resource? a. Domxml document b. Odbc link c. File d. All of the above Ans: d

50) In multidimensional arrays rather than a single key they values are stored in

A. Sequence of key values B. 2 keys C. linear style D. None of them

Ans.A

**51)** PHP arrays are also called as

A. Vector arrays

B. Perl arrays C. Hashes D. All of them

Ans.C

**52)** In vector arrays they elements must have

- A. Same size
- B. Same type
- C. Different size
- D. Different type

#### Ans.B

53) As compared to associative arrays vector arrays are much

- A. Faster
- B. Slower
- C. Stable
- D. None of them

#### Ans.A

54) Which function returns an array consisting of associative key/value pairs? a) count()

- b) array\_count()
- c) array\_count\_values()
- d) count\_values()

Ans.C

55) The updated MySQL extension released with PHP 5 is typically referred to as..

- a) MySQL
- b) mysql
- c) mysqli
- d) mysqly

Ans. C

55) Which one of the following statements is used to create a table? a) CREATE TABLE table\_name (column\_name column\_type);

b) CREATE table\_name (column\_type column\_name);

c) CREATE table\_name (column\_name column\_type);

d) CREATE TABLE table\_name (column\_type column\_name);

Ans. A

56)Which one of the following statements can be used to select the database?

a) \$mysqli=select\_db('databasename');

b) mysqli=select\_db('databasename');

c) mysqli->select\_db('databasename');

d) \$mysqli->select\_db('databasename');

Ans.D

57) Which of the methods are used to manage result sets using both associative and indexed arrays?

a) get  $array()$  and get  $row()$ 

b) get\_array() and get\_column()

c) fetch\_array() and fetch\_row()

d) fetch\_array() and fetch\_column()

Ans. C

58)Which two predefined variables are used to retrieve information from forms? a) \$GET & \$SET

b)  $$GF & $SET$ c)  $$GF & $S$  SET d) GET & SET

Ans. B

59) When you use the \$\_GET variable to collect data, the data is visible to..

a) none

- b) only you
- c) everyone

d) selected few

Ans.C.

60)When you use the \$\_POST variable to collect data, the data is visible to.. a) none b) only you

c) everyone  $\ddot{d}$ ) selected few

#### Ans. B

61)Which function is use to check weather variable is array or not?

A.on\_array()

B.is\_array()

C.the\_array()

D.None

Ans. B

61)Which function add new element at end of array?

A.push()

B.pop()

C.stack()

D.None

Ans. A

62) Which function return last element of array?

A.push()

B.pop()

C.stack()

D.None

Ans. B

**Join Telegram Group [click here](https://telegram.me/msbteresources)**

**6th Sem all subject MCQs: [click here](https://www.cwipedia.in/p/msbte-mcqs.html)**

**Download pdfs: [click here](https://www.cwipedia.in/p/msbte-e-mcq-ejeneqetex-group.html)**

# **Happy Learning!**

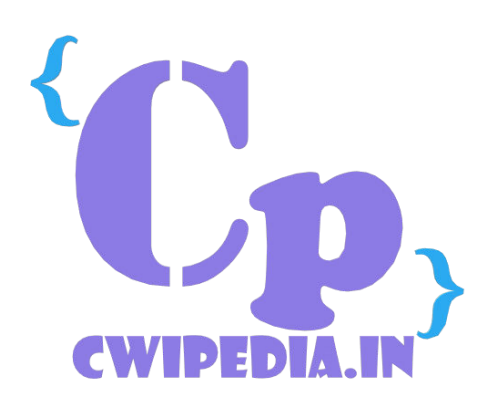